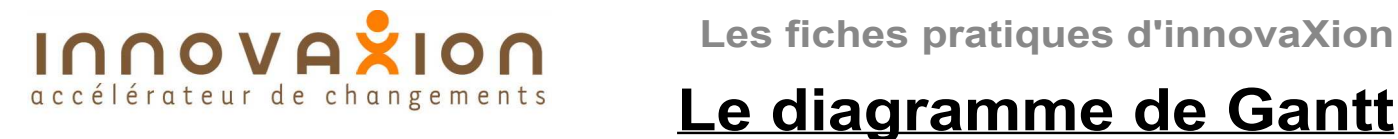

# **Modéliser le déroulement du projet**

# **Historique**

En 1917, Henry Gantt, assistant de Frédéric Taylor doit organiser la production d'un atelier. Il développe un système de représentation graphique des activités en fonction du temps. Le diagramme de Gantt était né !

### **Les tâches du projet**

La liste des tâches du diagramme de Gantt est l'exacte transposition du WBS (Organigramme des tâches), auquel on a généralement ajouté des jalons.

### **L'intérêt du diagramme de Gantt**

- Beaucoup de chefs

Le diagramme de Gantt est un outil de prévision, d'anticipation, de communication et de pilotage.

# **Le diagramme de Gantt sur informatique**

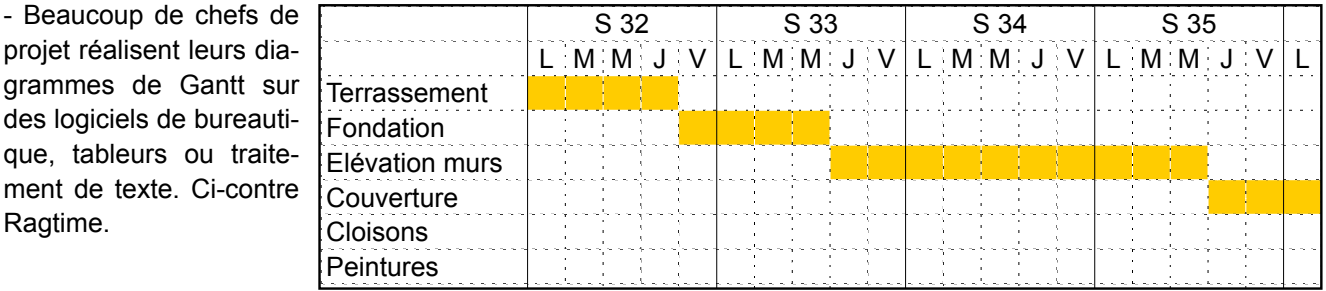

### **Les logiciels de planification**

Ragtime.

- De nombreux logiciels spécialisés permettent l'établissement du diagramme de gantt. Il en existe à tous les prix, y compris de nombreux gratuits (comme Gantt Project et Open Workbench) et pour toutes les plate-formes. (citons Mister Project pour Linux). Le plus répandu en France est Microsoft Project.

Outre le confort que leur utilisation procure (ou devrait procurer car certains souffrent d'une ergonomie déficiente), les logiciels évolués permettent de réaliser un modèle prenant en compte toutes les spécificités du projet (liens de dépendance, contraintes temporelles, etc...) rendant ainsi le planning très réaliste. Ils prennent en charge la gestion des ressources. Ils intègrent plusieurs outils de pilotage.

Ci dessous captures d'écran de Microsoft Project et de Gantt Project

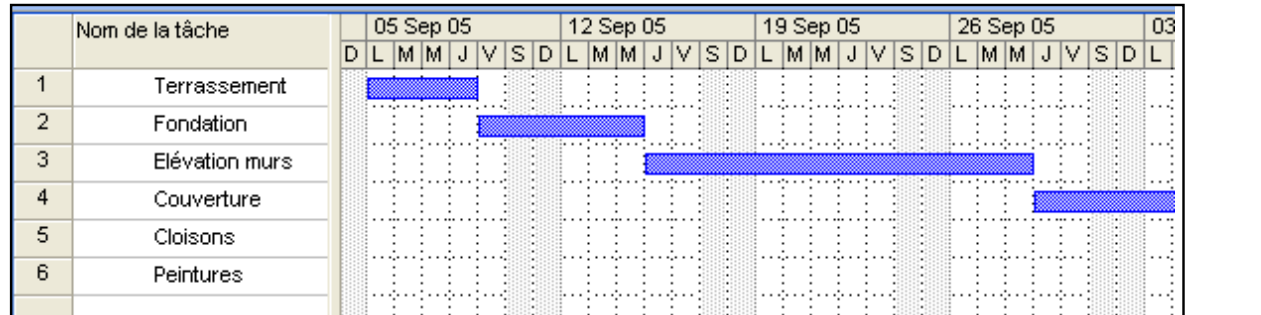

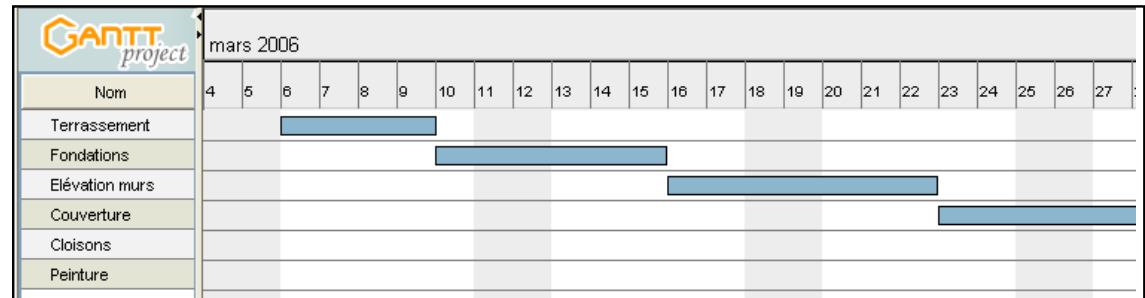

Toute représentation intégrale ou partielle de ce document sans notre autorisation est illicite (loi du 11 mars 1957) Pour nous joindre : contact@innovaxion.net